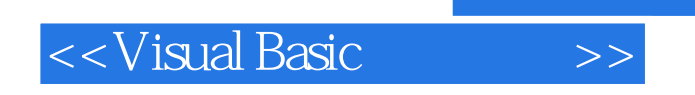

书名:<<Visual Basic程序设计>>

- 13 ISBN 9787564110840
- 10 ISBN 7564110848

出版时间:2008-2

页数:313

524000

extended by PDF and the PDF

http://www.tushu007.com

, tushu007.com

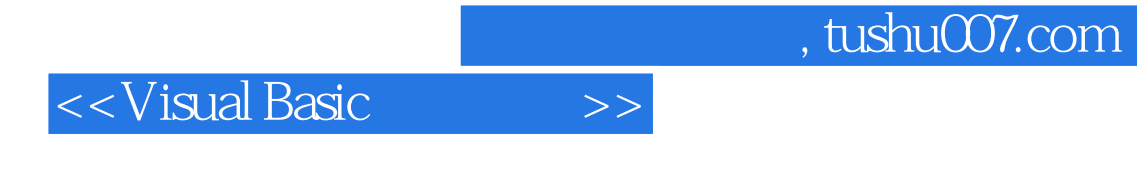

 $\frac{1}{\sqrt{2}}$  $\frac{u}{\sqrt{t}}$ 

 $\frac{a}{\sqrt{2\pi}}$ 

Visual Basic ( )  $\overline{a}$ 

Visual Basic

## <<Visual Basic

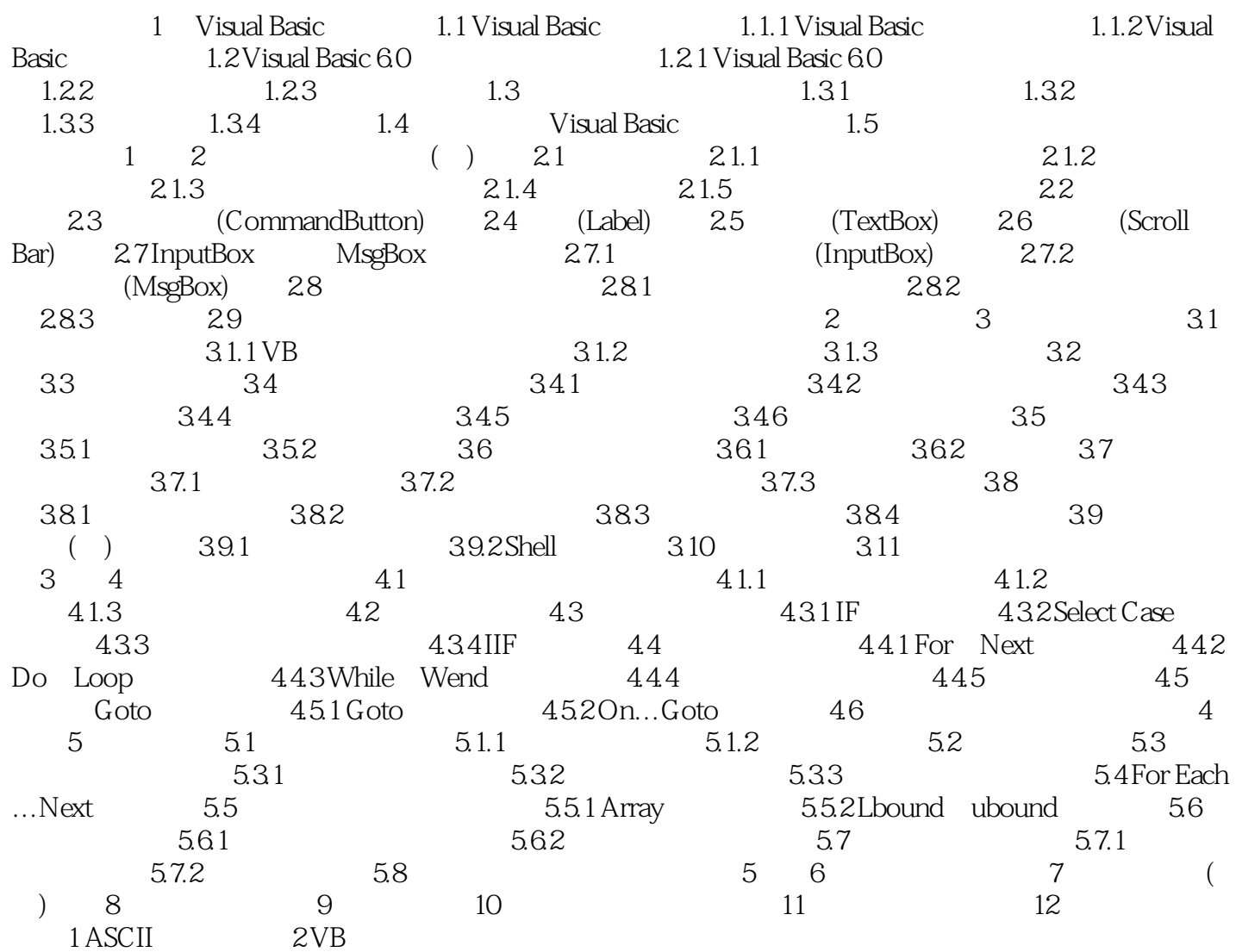

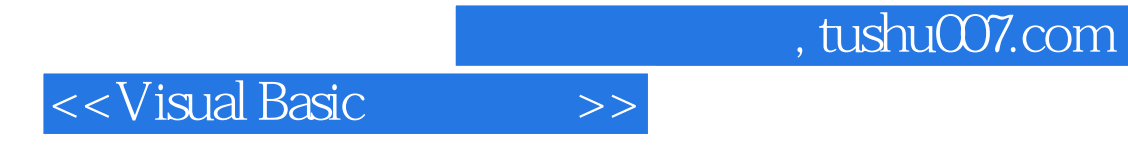

本站所提供下载的PDF图书仅提供预览和简介,请支持正版图书。

更多资源请访问:http://www.tushu007.com